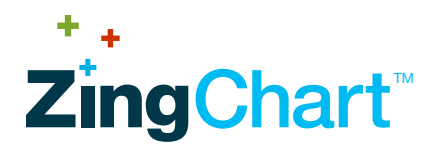

# The JavaScript charting library that does it all.

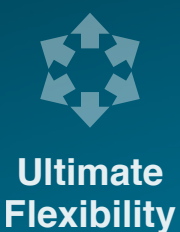

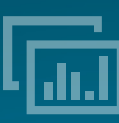

**Multiple Renders**

**Charts are Super Fast!** **Supports Live Data**

ZingChart is a powerful JavaScript data visualization library offering the flexibility and resources to create stunning charts, dashboards, and infographics. Choose over a hundred chart types, data visualization modules, and geographical maps with nearly limitless design and customization options. Load your data into a ZingChart and build an immersive interactive experience with our rich API. From real-time dashboards to slick infographics, ZingChart can do it all.

# **Works The Way You Want**

ZingChart was designed with both developers and end users in mind. The result is a library that is fast and scales to massive datasets, while still providing design flexibility and features that will delight users.

#### **Multiple Renders**

ZingChart is designed to work everywhere. This means your charts will render regardless of a user's browser or device. Keeping up with today's ever-changing mobile environments and wide array of web browsers, we include multiple rendering options to cover all of the bases.

- HTML5 Canvas **Images Flash**
- SVG ■ VML **PDF**
- Static Images (PNG, JPG, etc.)

#### **Dependency Free**

The ZingChart development team is responsible for writing 100% of the ZingChart code. We do not rely on dependencies such as jQuery, g.raphael, or D3. A library free of dependencies allows our team to ensure quality, tune for ideal performance, and easily address bugs or other issues as they arise.

#### **Modular Architecture**

Continuous innovation and the addition of features can fatten the code base, making it heavier than necessary for customers sticking to the basics. We've developed chart type and feature modules that can be used as needed. Our Build Generator Tool allows ZingChart customers to create custom builds, with only the modules needed for a specific project.

#### **Custom Module Extensions**

We leverage our modular architecture to create custom extensions. These extensions include unique data visualization chart types, special features for the library, as well as custom modules developed for specific client requirements. The flexibility of ZingChart modules allows us to continue developing customized visualizations and custom features for our clients' unique requirements.

## **Beautiful Design Capabilities**

Today's internet users expect a design that is eye-catching as well as easy to use. ZingChart provides developers the ability to execute any design they can imagine with simple CSS-like attributes and incredible flexibility.

#### **3D**

ZingChart provides the ability to create 3D charts. Fully customizable attributes allow you to control the viewing angle and depth. The rendering engine provides True3D as well as isometric views.

#### **Animation**

Control every aspect of your chart's animation. Start by choosing the visual effect that best suits your style and needs. Then set animation speed, sequence, and even control timing between animations.

#### **Styling**

There is no need to limit your imagination when using ZingChart. Every aspect of every chart can be fully customized down to the smallest detail.

#### **Multiple Axes**

Sometimes understanding chart data requires more than a plot along a simple X-Y axis. ZingChart supports multiple axes allowing you to compare vastly different datasets. Keep in mind each axis can be labeled, styled, and positioned to best suit your chart.

#### **Number Formatting**

Format your chart's numbers to fit your data perfectly. Set your time series data to UTC or local time. Chart with currencies, percentages, or even scientific notation. Include special characters, different languages, and format large numbers with simple abbreviations.

#### **Labels**

Provide your users with the information they need to interpret your visualizations. Customize axis labels, marker labels, dynamically updating labels, source labels, or simply include labels anywhere else on your chart with custom label positioning.

#### **Themes**

When building charts, there is no reason to start from scratch every time! ZingChart offers customizable theme files which can be applied to any chart. This allows designers and developers to quickly build charts and dashboards with consistent branding. Use our standard themes or create your own.

# **Works With Your Data**

Most charting projects require more than 50 or 100 data points. Luckily, ZingChart exceeds the competition in performance when it comes to large data packets. We also understand there is more than one way to do things: ZingChart works with all server-side scripting languages, databases, and content management systems.

### **Flexible Data Handling**

ZingChart provides extremely flexible data handling allowing users to pass data to their application in a variety of ways. The following approaches can be used to create, update, and modify charts.

- Load data from URL's
- Pass as a JavaScript Object
- **Pass as JSON Object**
- Load from External JSON file
- Input via CSV
- **Input via an API call or AJAX call**
- Feed from websocket

#### **Real-time Data**

ZingChart provides the ability to update all chart types in realtime. Communicate with you server via AJAX or websockets. You can choose to push or pull your data and easily configure your refresh times with simple JSON attributes.

#### **Big Data**

We understand today's need to investigate large datasets. ZingChart was built to ensure that even massive datasets with 100K+ data points would render, and *fast*. If you want even more data, add zooming or fetch on demand.

# **Delight Your Users**

Creating effective web-based visualizations requires both great design and even better usability. ZingChart's robust set of features provides engaging user action with zooming, drilldown, and tooltips. We also provide developers with a wide range of features to highlight important information on a chart, such as markers, arrows, and labels.

#### **Interactive Legend**

ZingChart's legend gives your users the ability to hide and remove plots and page through multiple sets of legend data. It can even be shared across multiple charts.

#### **Tooltips**

Expand and clarify your chart data with tooltips. Apply tooltips to data points, legend items, and scale items. Tooltips can be customized in variety of ways to coordinate with your chart design and style.

#### **Valuebox**

ZingChart's valuebox feature allows you to display values near their corresponding node. And of course, you can style the look, position, and text of your valueboxes.

#### **Markers**

Include line and area markers in your charts to help your users understand goals. These regions can be customized with styling, labels, and positioning.

#### **Arrows**

The most straightforward way to draw attention to something on your chart is to point to it with an arrow. ZingChart lets you add arrows, then position and customize them in a multitude of ways.

#### **Chart Drilldown**

Let your users explore data on multiple levels with ZingChart's chart drilldown features. Users can click on nodes, plots, or the chart itself to explore data with more granularity. ZingChart's history object lets users navigate through their drilldown history.

#### **Interactive Hover Styling**

ZingChart provides the ability to completely customize the styling for chart components when users hover and click. This functionality can be set up with simple JSON attributes, or can be set using our API.

#### **Draggable Data Points**

Give your users the power of predictive analytics and forecasting. ZingChart's draggable data points feature allows users to manipulate charts without accessing the data source.

#### **Actionable Data Selection**

ZingChart's API allows you to create selection options for users. Give your users the power to select data and investigate further.

#### **Annotations**

ZingChart's annotations feature allows users to add notes to nearly every chart element.

# **Programmatic Benefits**

Unlike many charting libraries, ZingChart's API is extensive and powerful, allowing you to easily manipulate just about any aspect of your visualization, either programmatically or in response to user events. However, we don't expect you to write tons of custom JavaScript to accomplish common tasks. In most cases, a single call or JavaScript expression in a rule will accomplish what you need.

## **Extensive API**

Not limited to simple add/remove plot data or zooming, the ZingChart API can be used on the following methods:

- Data Manipulation
	-
- **Export**
- **Feed**
- Graph Information

**History** 

Graph Manipulation

- **Objects** 
	- Selection
		- **Toggle**
- 
- 

- **Rich Event Management**
- **Animation**
- **Data**
- **Manipulation**
- **Export**
- **Global** Graph

**Feed** 

- **History**
- $\blacksquare$ Interactive
- 
- Node
- Object
- **User Events** 
	- **zoom**

**Toggle** 

**User Events zoom** 

**Practical Features**

To handle a wide range of use cases, ZingChart has evolved a number of useful programmatic features including:

#### **DOM & CSS Integration**

You can almost guess ZingChart syntax if you know CSS and the DOM. Wherever possible, we match existing syntax for new properties. You might even take a guess before consulting the docs. Chances are, you'll be right!

#### **Tokens**

Present data values, labels, series names, or other useful values within labels and other constructs using simple tokens like %xxxx

#### **Rules**

React to data with rules to change chart elements based upon values. For example, change the style of a node if it is an outlier.

## **Library Neutral**

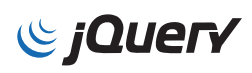

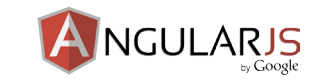

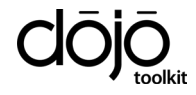

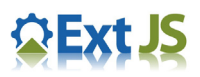

ZingChart uses vanilla JavaScript, which means it is fast and neutral. You can use any library you like with ZingChart. Whether it is jQuery, AngularJS, Dojo, ExtJS, or something we've never heard of... **we've got you covered**.

## **We Never Rest**

If somehow we've missed something, let us know. We built ZingChart because other libraries didn't meet our needs— either being too limited in features or data handing, or little more than raw graphic manipulation. If Zingchart isn't quite right, contact us and help guide the next generation of our charting library.

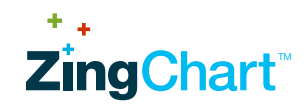

**(858) 490-5281**

- 
- **Legend**
- 
- 
-